Doc No. :PT-HMOC-OPS-FOP-6001-OPS-OAH Fop Issue : 3.0<br>
Issue Date: 3.0<br>
13/04/10 Issue Date:

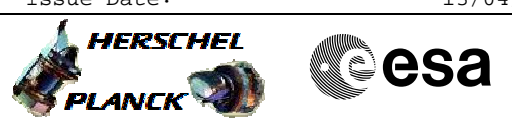

 HifiManCmd\_CRC\_FDIR\_enable File: H\_FCP\_HIF\_CCEN.xls Author: R. Biggins

## **Procedure Summary**

## **Objectives**

The objective of this procedure is to enable the LCU software CRC check

Based on procedure: HifiManCmd\_CRC\_FDIR\_enable (v1)

**Summary of Constraints**

**Spacecraft Configuration**

**Start of Procedure**

**End of Procedure**

**Reference File(s)**

**Input Command Sequences**

**Output Command Sequences** HFHCCEN

**Referenced Displays**

**ANDs GRDs SLDs** ZAZ9C999 HA147289

## **Configuration Control Information**

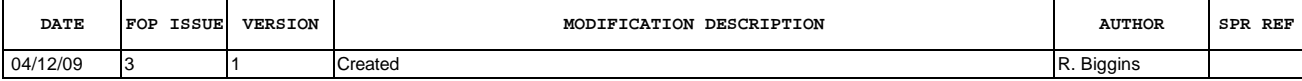

Doc No. : PT-HMOC-OPS-FOP-6001-OPS-OAH<br>Fop Issue : 3.0 Fop Issue : 3.0<br>
Issue Date: 3.0<br>
13/04/10 Issue Date:

 HifiManCmd\_CRC\_FDIR\_enable File: H\_FCP\_HIF\_CCEN.xls Author: R. Biggins

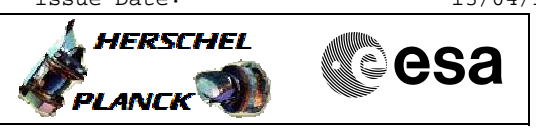

**Procedure Flowchart Overview**

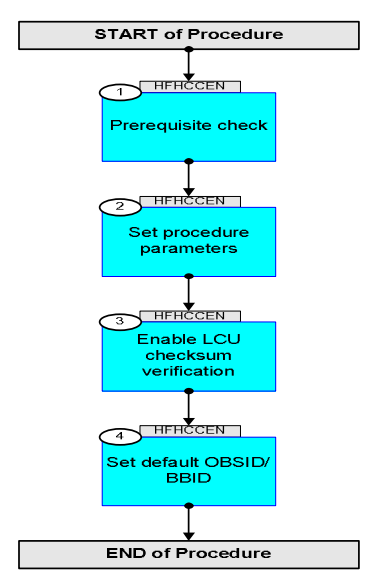

Doc No. :PT-HMOC-OPS-FOP-6001-OPS-OAH Fop Issue : 3.0 Issue Date: 13/04/10

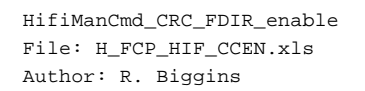

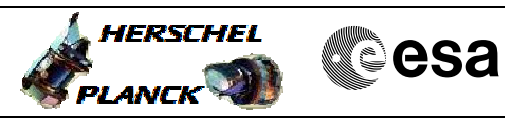

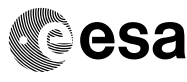

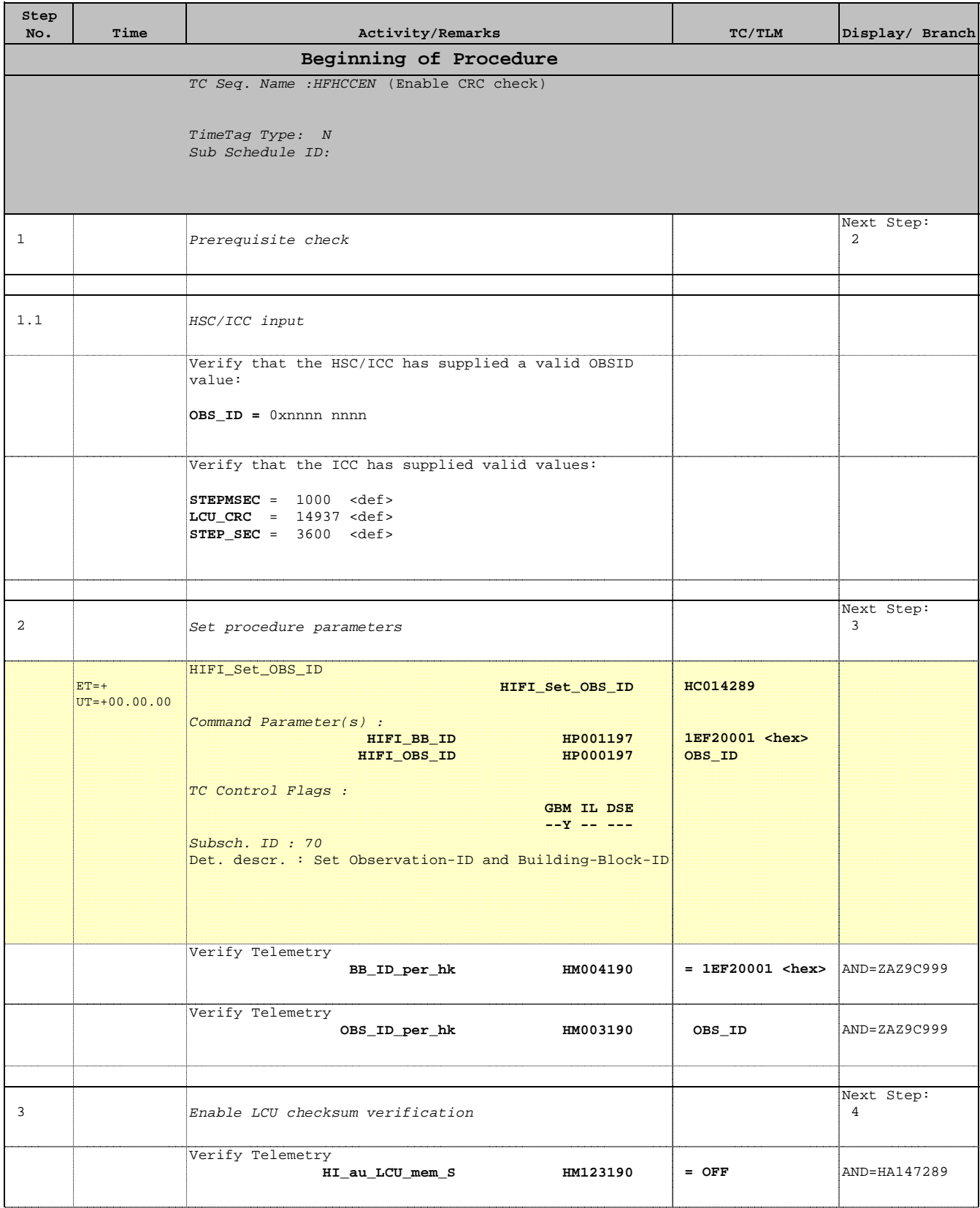

Doc No. :PT-HMOC-OPS-FOP-6001-OPS-OAH Fop Issue : 3.0 Issue Date: 13/04/10

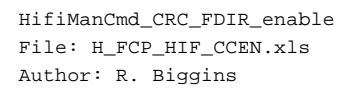

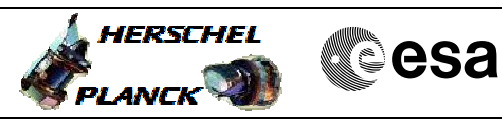

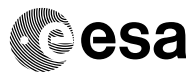

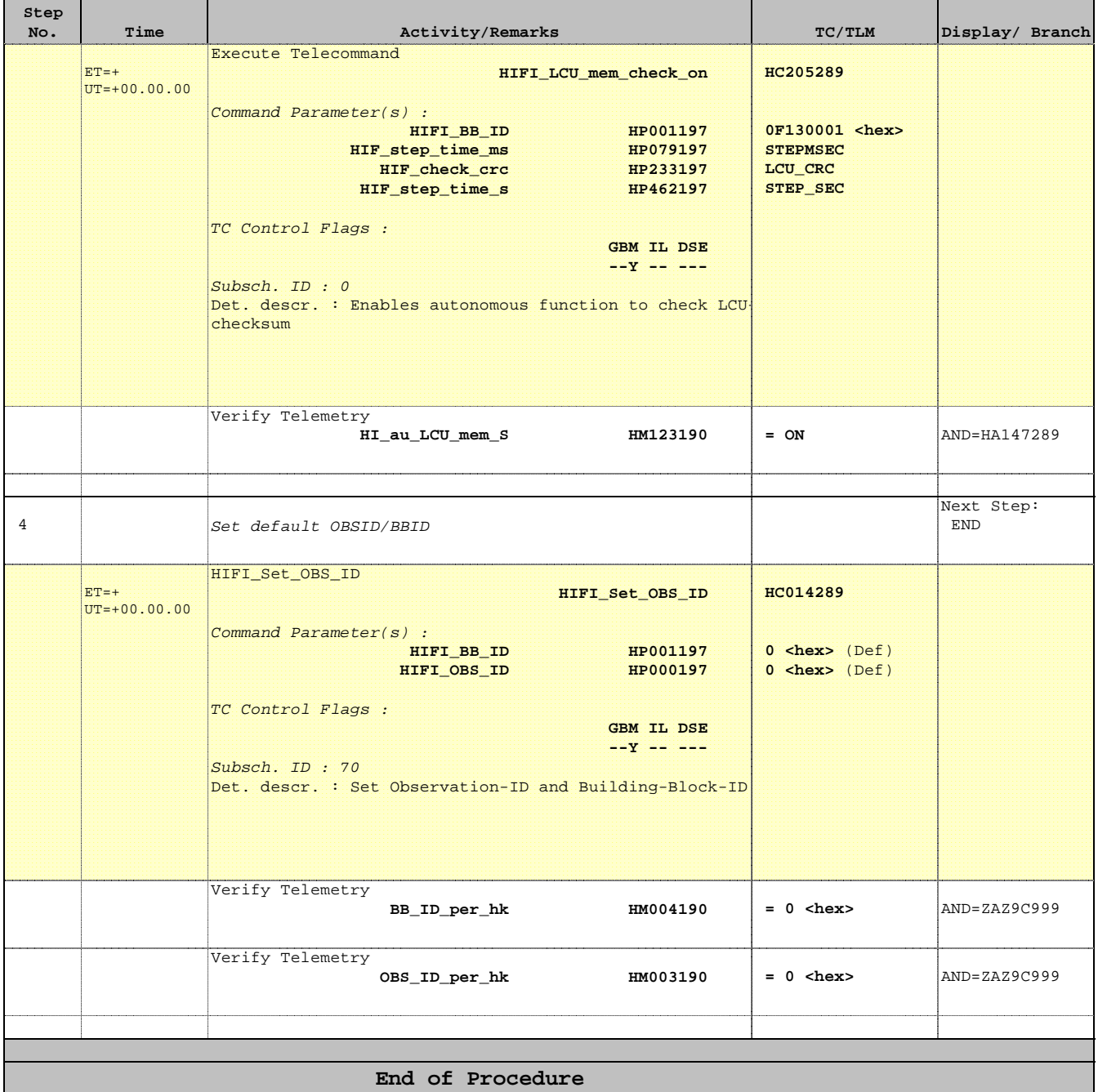